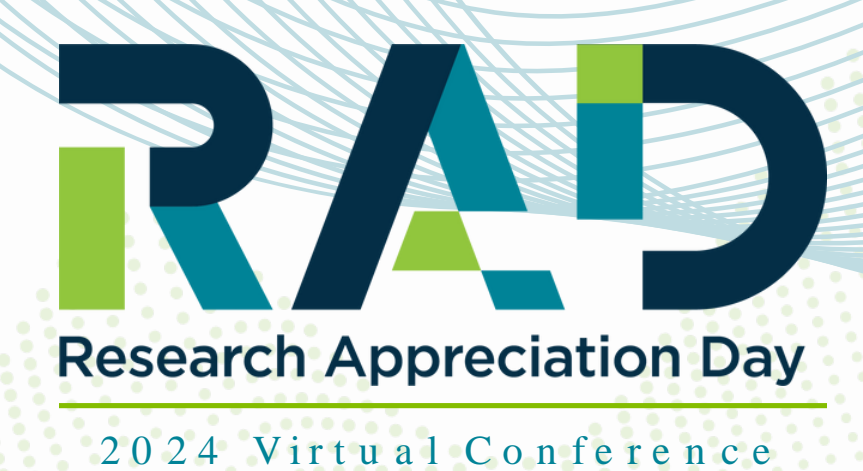

POSTER DESIGN PREP SESSION

TUESDAY, FEB 20, 2024 **Q12PM-1PM QLIB-225** 

Presented by Gibson D. Lewis Library

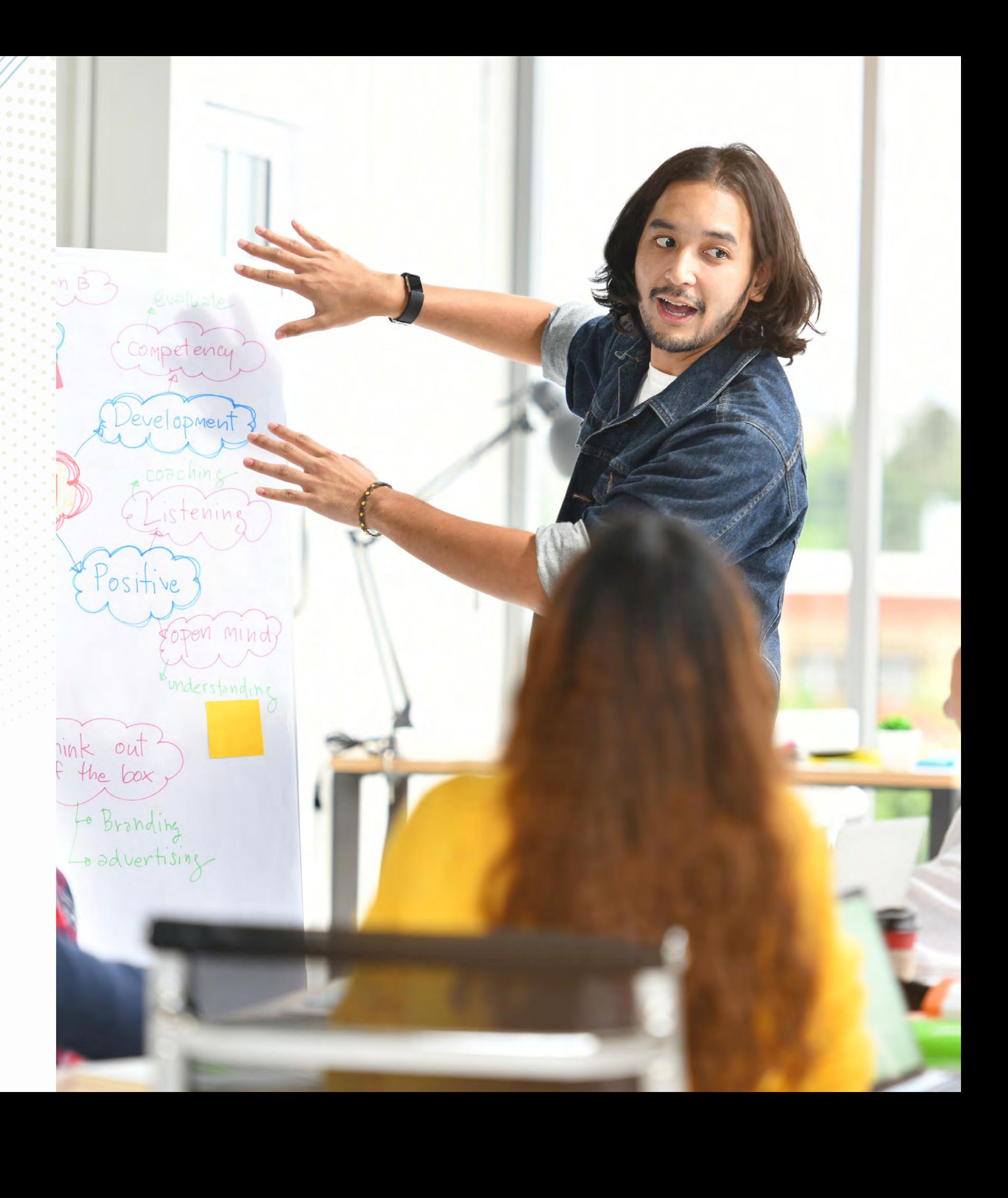

## W h at is a Research Poster?

A research poster is a professional d isplay of research, often used during p ro fe ssio n a l co n fe re n ce s o r a ca d e m ic p re se n t a t io n s.

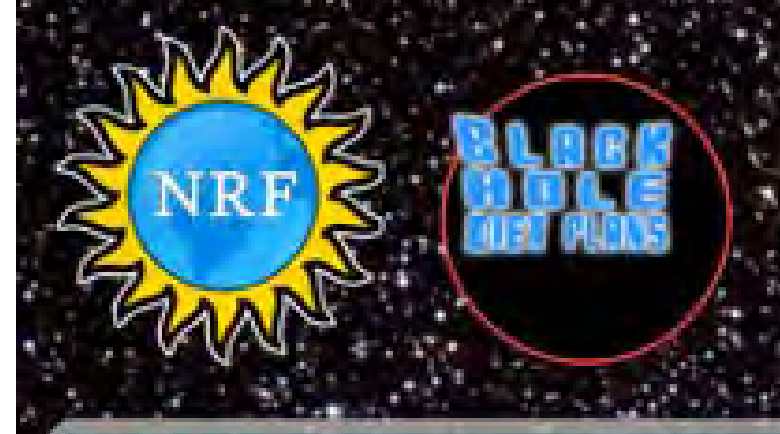

#### ABSTRACT:

One ignored benefit of space travel is a potential elimination of obesity, a chronic problem for a growing majority in many parts of the world. In theory, when an individual is in a condition of zero gravity, weight is siminated. Indeed, in space one could concelvably follow ad libitum feeding and never even gain an gram, and the only side effect would be the need to upgrade one's strotchy pants/rexercise pants"). But because many diet schemes start as very good theories only to be found to be rather harmful, we tested our predictions with a longerm experiment in a colony of Guinea pips (Cavia porcellus) maintained on the International Space Station. individuals were housed separately and given unlimited amounts of high-calone food peliets. Fresh fruits and vegetables were not available in space so were not dfered. Every 30 days, each Guinea pig was weighed. After 5 years, we found that individuals, on average, veighed nothing. In addition to weighing nothing, no welght appeared to be gained over the duration of the protocol. If space continues to be gravity-free, and we believe that assumption is sound, we believe that sending the overweight - and these at risk for overweight - to space would be a lasting cure.

PIGS IN SPACE.<br>*EFFECT OF Z*ERO GRANITY AND *EFFECT OF ZERO GRANITY AND* GAVIN IN CAVIA PORCELLUS

Colin B, Purrington 6673 College Avenue, Swarthmore, PA 19081 USA

#### **INTRODUCTION:**

The current obesity epidemic started in the early 1960s with the invention and profileration of elastane and related stretchy fibers, which released wearers from the rigid constraints of clothes and permitted monthly weight gain without the need to buy new outfits. Indeed, exercise today for hundreds of million people involve only the act of wearing stretchy pants in public, presumably because the constrictive pressure forces fat molecules to adopt a more compact tertiary structure (Xavier 1965).

Luckily, at the same time that fabrics became stretchy, the race to the moon between the United States and | Russia vielded a useful fact: gravity in outer space is minimal to nonexistent. When gravity is zero, objects opase to have welcht. Indeed, early astronauts and cosmonauts had to secure themselves to their ships with seat beits and sticky boots. The potential application to weight loss was noted immediately, but at the time travel to space was prohibitively expensive and thus the issue was not seriously pursued. Now, however, multiple companies are developing cheap extra-orbital travel options for normal consumers, and potential travelers are also creating news ways to pay for products and services that they cannot actually afford. Together, these factors open the possibility that moving to space could cure overweight syndrome quickly and permanently for a large number of humans.

We studied this potential by following weight gain in Guinea pigs, known on Earth as fond of ad libitum feeding. Guinea plas were long envisioned to be the "Guinea plas" of space research, too, so they seemed like the obvious choice. Studies on humans are of course desirable, but we feel this current study will be critical in acquiring the attention of granting agencies.

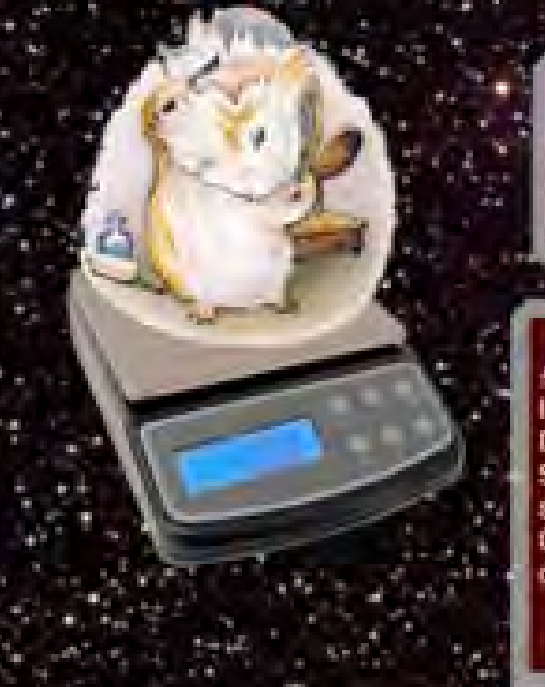

#### CONCLUSIONS:

Our view that weight and weight gain would be zero in space was confirmed. Although we have not replicated this experiment on larger animals or primates, we are confident that our result would be mirrored in other model organisms. We are currently in the process of obtaining necessary human trial permissions, and should have our planned experiment initiated within 80 years, pending expedited review by local and Federal IRBs

**START** 

#### ACKNOWLEDGEMENTS:

I am grateful for generous support from the National Research Foundation, Black Hole Diet Plans, and the High Fructose Sugar Association. Transport flights were funded by SPACE-EXES, the consortium of wives divorced from insunely wealthy space-fight startups. I am also grateful for comments on early drafts by Mañana Athletic Club, Corpus Christi, USA. Finally, sincere thanks to the Cuy Foundation for generously donating animal care after the conclusion of the study.

**EXAMPLE IN A REPORT OF PERSONAL PROPERTY** 

**LITERATURE CITED:** 

NASA, 1982. Project STS-XX: Guinea Pigs. Leaked internal memo. Sekulić, S.R., D. D. Lukać, and N. M. Naumović. 2005. The Fetus Cannol Exercise Like An Astronaut: Gravity Loading Is Necessary For The Physiological Development During Second Half Of Pregnancy. Medical Hypotheses. 64:221-228 Xavier, M. 1965. Elastane Purchases Accelerate Weight Gain in Case-control Study. Journal of Clbesity. 2:23-40.

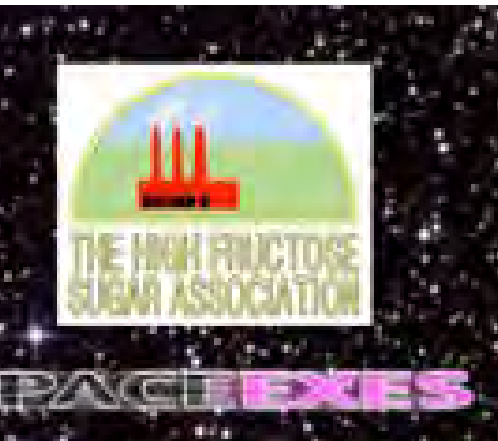

One hundred male and one hundred female Guinea pigs (Cavia porcellus) were transported to the International Space Laboratory in 2010. Each pig was housed separately and deprived of exercise wheels and fresh truits and vegetables for 48 months. Each month, pigs were individually weighed by ducttaping them to an electronic balance sensitive to 0.0001 grams. Back on Earth, an identical cohort was similarly maintained and weighed. Data was analyzed by statistics.

#### **RESULTS:**

All the company of the company of the

they have been the send out the send of

Mean weight of pigs in space was 0.0000 +/- 0.0002 g. Some individuals weighed less than zero, some more, but these variations were due to reaction to the duct tape, we believe, which caused them to be alarmed push briefly against the force plate in the balance. Individuals on the Earth, the control cohort, gained about 240 g/month (p = 0,0002). Males and females gained a similar amount of weight on Earth (no main of effect of sex), and size al any point during the study was related to starting size (which was used as a covariate in the ANCOVA). Both Earth and space pigs developed substantial dewlaps (double chins) and were lethargic at the conclusion of the study.

**BOARD AS ASKED TO BOOK CAR** 

**Continued by Continued Bank** 

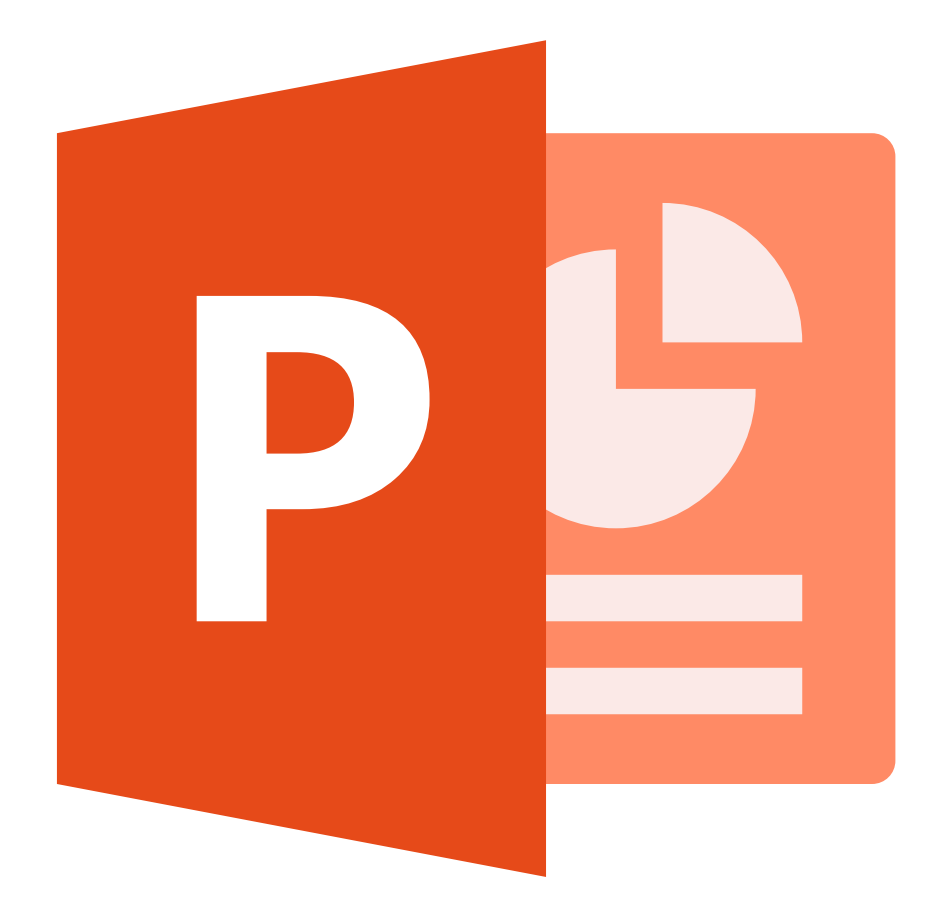

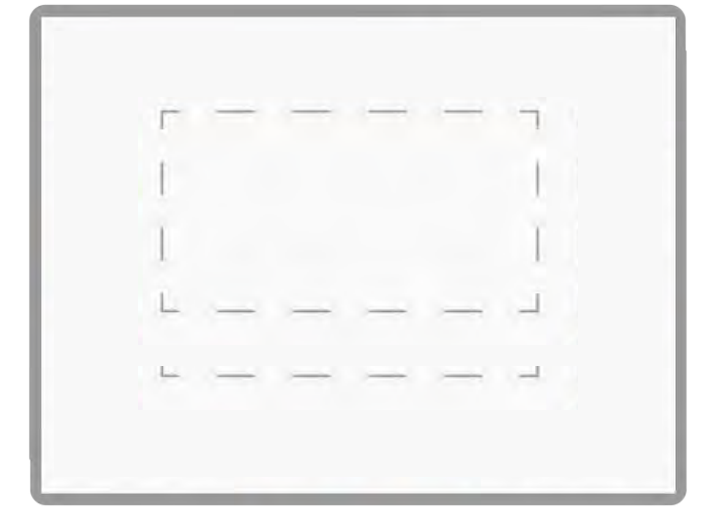

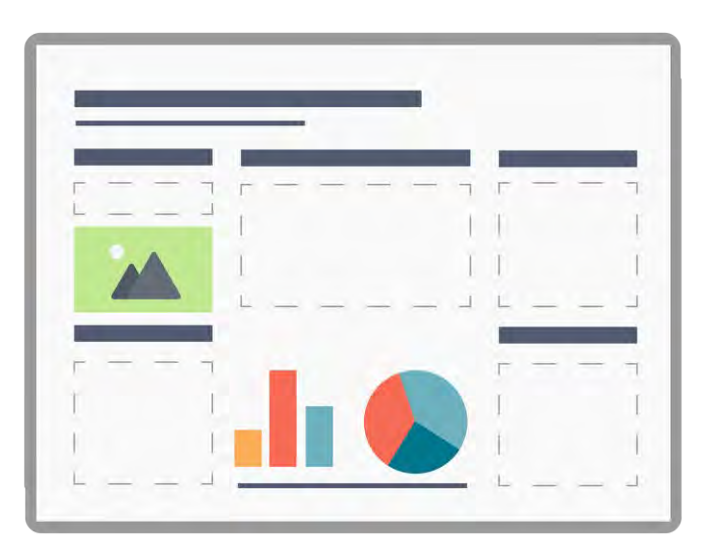

## Recom m ended Program :

**PowerPoint** 

#### From Scratch:

- Open New Presentation
- $\bullet$  File/Page Setup...
	- $\bullet$  Width 56 in ches
	- Height 36 inches
- Ho m e /La yo u t b la n k la yo u t

#### From Poster Template:

- Templates available at:
	- Research Poster Guide Library
	- Marketing & Communications

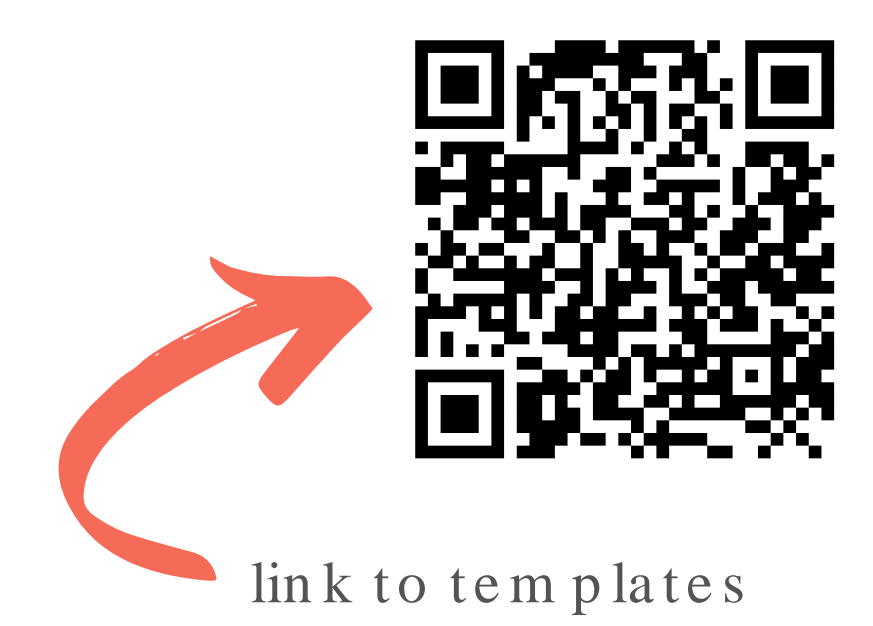

#### High Salt Loading Increases Brain Derived Neurotrophic Factor in Supraoptic **Vasopressin Neurons**

Kirthikaa Balapattabi, Joel T Little and J. Thomas Cunningham, Ph.D.

Department of Physiology & Anatomy, University of North Texas Health Science Center, Fort Worth, TX

#### **BACKGROUND**

Altered synaptic homeostasis of the vasopressin (AVP) neurons contributes to elevated circulating AVP and increased in blood pressure during high salt loading (SL). Previous studies show that SL impairs baroreceptor mediated GABAA inhibition of rat AVP neurons through Brain-Derived Neurotrophic Factor (BDNF). BDNF increases intracellular chloride through tyrosine receptor kinase B (TrKB) receptor activation and KCC2 downregulation causing sustained release of AVP. However, the source of BDNF is not known.

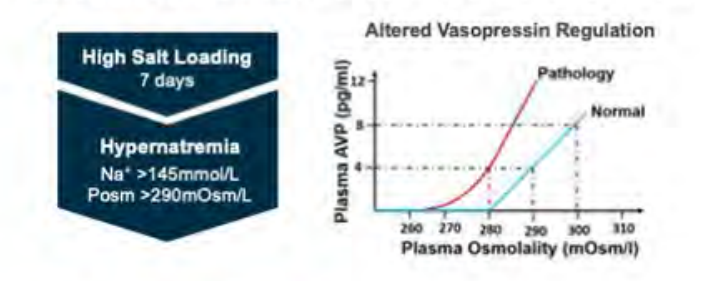

#### **HYPOTHESIS**

BDNF from the Supraoptic Nucleus (SON) contributes to increased vasopressin release in high SL rats

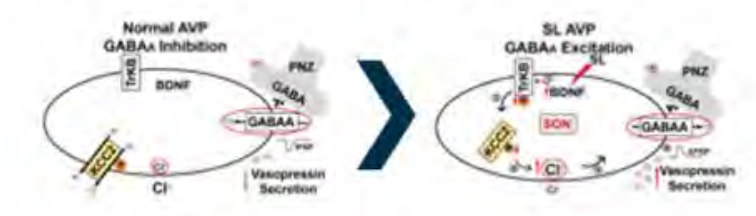

#### **METHODS**

Rats were bilaterally injected in the SON (300 nL each side) with an AAV2 serotype conjugated with a shRNA directed against BDNF, a mCherry reporter and a U6 promoter (shBDNF). Another group of rats received bilateral SON injections of equal titre and amount of AAV2 conjugated with a scrambled (SCR) sequence of shRNA as controls. The vectors were injected at a titre of 1.0 x 1013 GC mL-1. Each rat was anaesthetised with isoflurane (2%-3%) and placed in a stereotaxic frame. Their skulls were exposed and levelled between lambda and bregma.

#### **RESULTS**

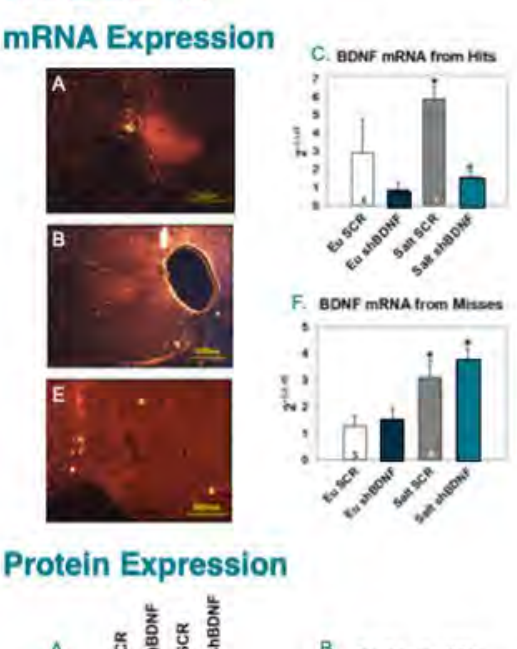

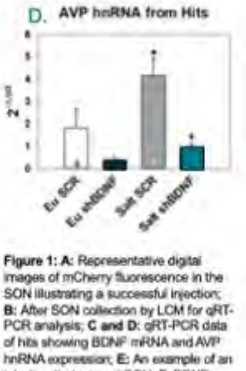

of hits showing BDNF mRNA and AVP hnRNA expression; E: An example of an<br>Injection that missed SON. F: BDNF mRNA expression from SON misses for<br>euhydrated control rats (Eu) or 2% NaCl aded rats for 7 days and injected in the SON with a scrambled control vector (SCR) or shRNA against BDNF INBONF) "P<0.05 vs. Eu groups.<br>P<0.05 vs. SL SCR.

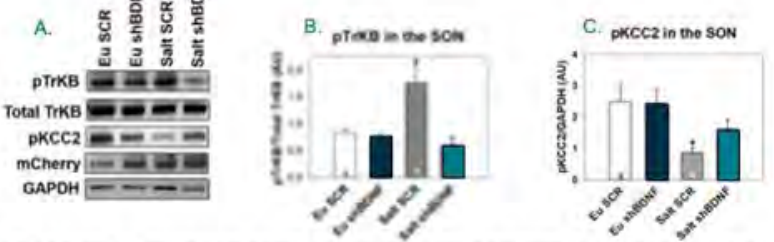

Figure 2: A: Sample Western blot images showing changes in protein expression of SON punches and quantification bar graphs for<br>A: Phosphorylated TrKB/Total TrKB, B: Phosphorylated KCC2 from eurydrated controls (Eu) and 2%

#### **Plasma Measurements**

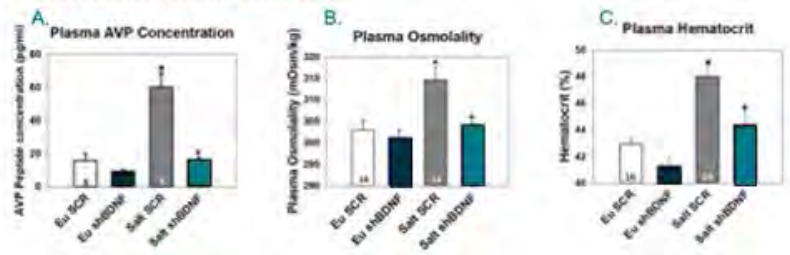

Figure 3: Changes in various plasma parameters A: Plasma AVP Concentration; B: Plasma Osmolality, and C: Hematocrit from euhydrated controls (Eu) and 2% sait loaded (SL) rats injected in the SON with a control vector (SCR) or strRNA BDNF (shBDNF) \*P<0.05 vs. Control groups. \*P<0.05 vs. Sait SCR.

#### **CONCLUSION**

salt loading.

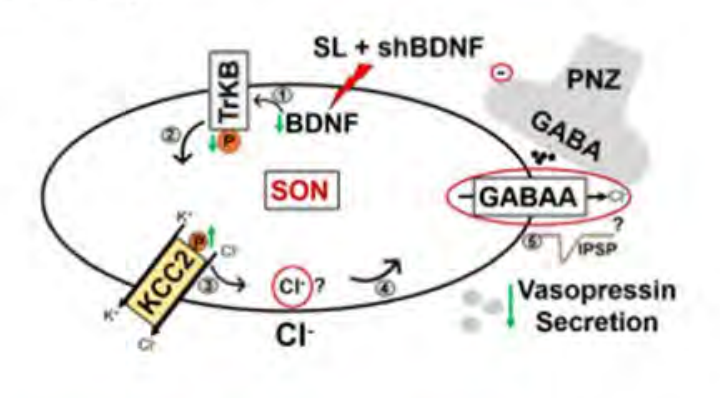

#### **FUTURE DIRECTION**

The present study advances our understanding about the pathophysiology of AVP neurone regulation. Identifying the source of BDNF underlying the changes in postsynaptic inhibition of AVP neurones in response to salt loading may result in novel strategies for reducing AVP secretion in other pathological states, such as heart and liver failure.

- using ClopHensorN
- AVP release associated with liver cirrhosis

#### **Acknowledgments**

The authors thank M. Bachelor and Dr L. A. Wang for their assistance. This work was supported by R01 HL119458 to JTC and AHA18PRE34060035 to KB.

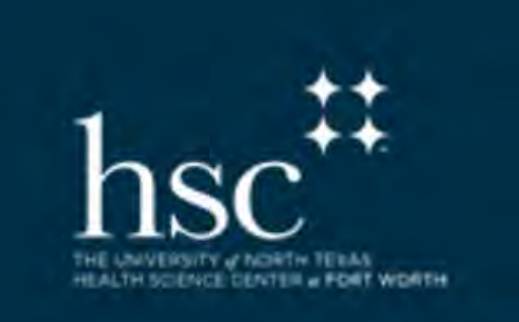

The results indicate that BDNF produced in the SON is necessary for increased vasopressin secretion during high

. To determine changes in intracellular chloride concentration [CI]I

. To determine possible role of BDNF-TrKB signaling in elevated

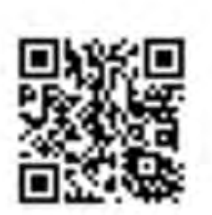

### Poster Elements

## **Title**

## Sub-Title

## Body Text

 $Im\,ag\,e$ 

## Graphics

## Table

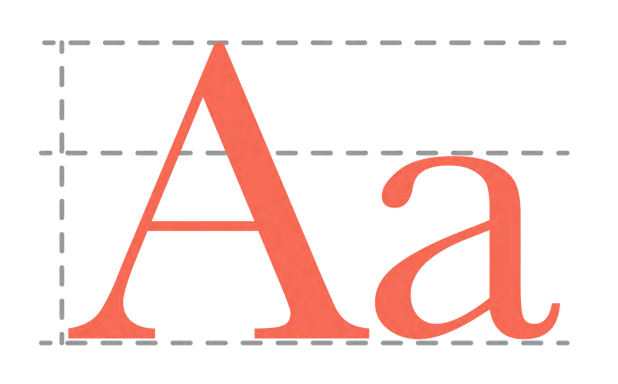

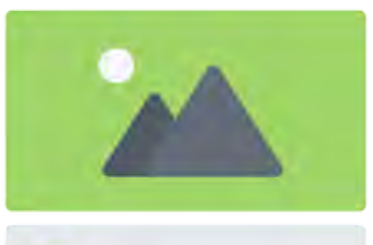

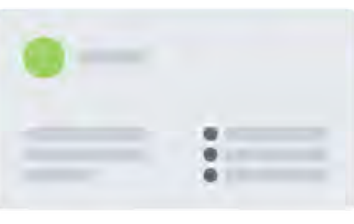

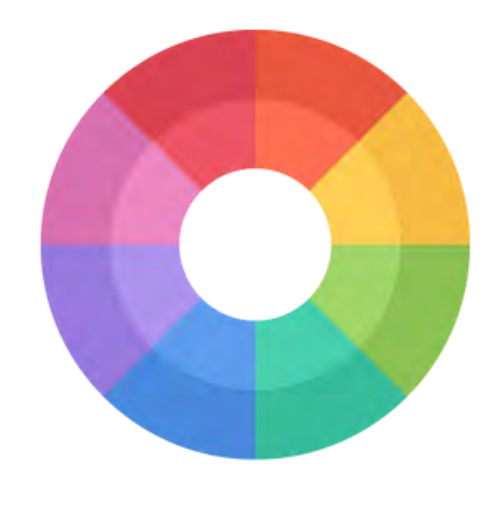

## typography

## balance

color

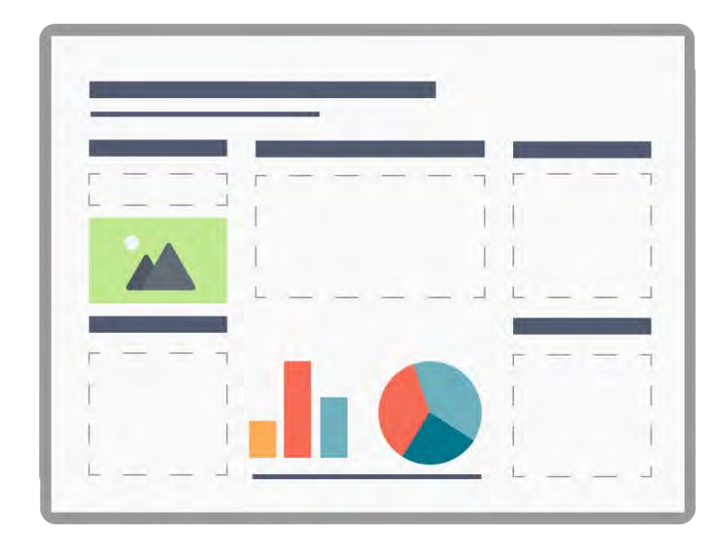

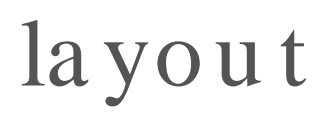

# Typography Section

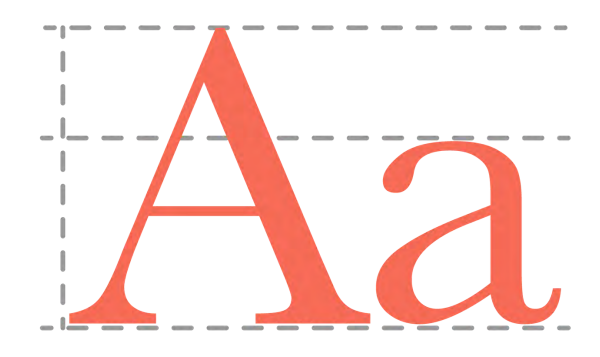

zril epicu $\bf{No}$  m ore than<sup>bo dicam</sup><br>efficiendi et sea. Mea aliquam percipit dissentiunt<br>ei, pro q**tw Q**ifon tutype S.sum. An eum omnium scribentur. Illud aliquid mea ut. Mel

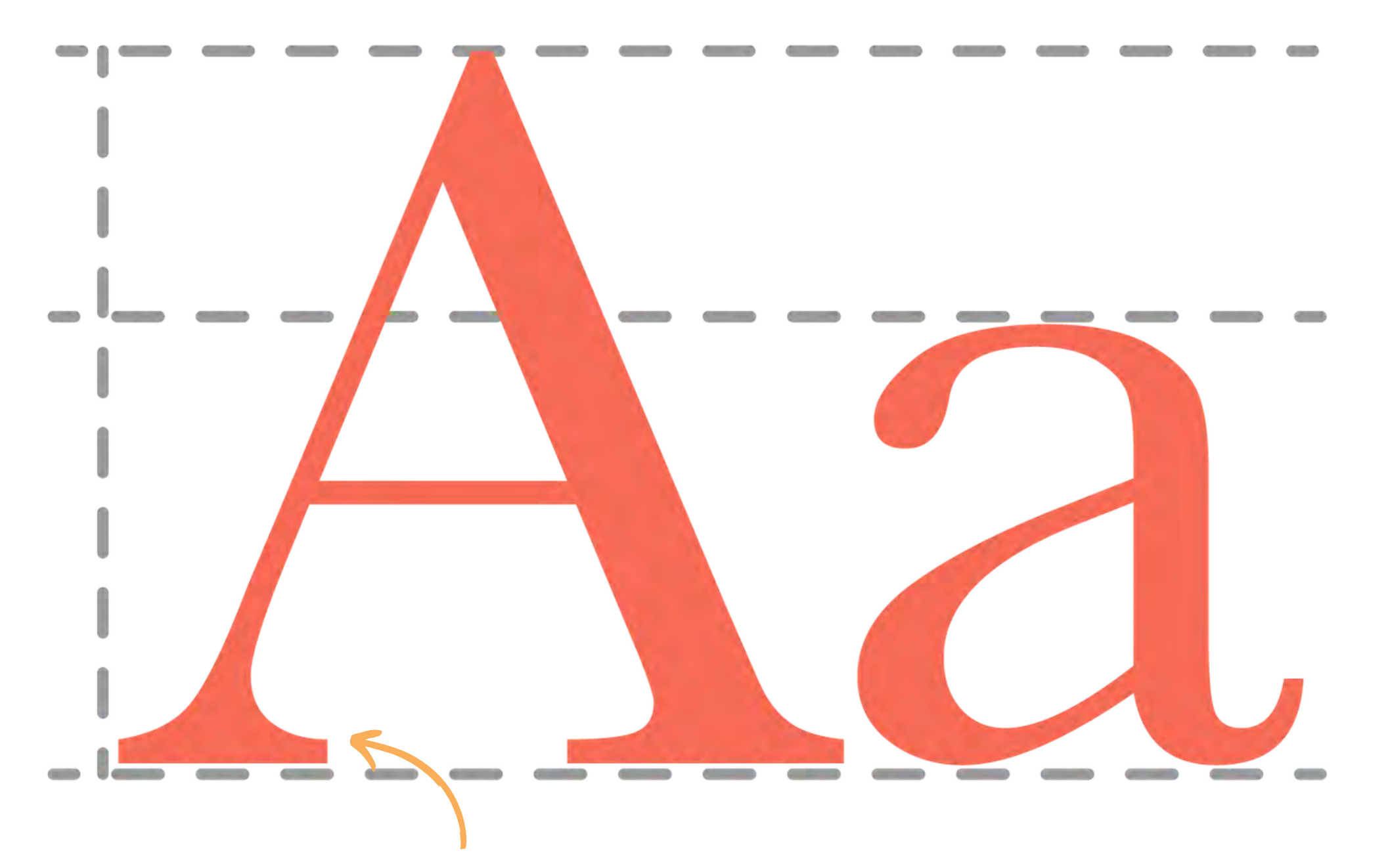

- · Serif fonts use extra strokes or "feet"
- · Best for printed works

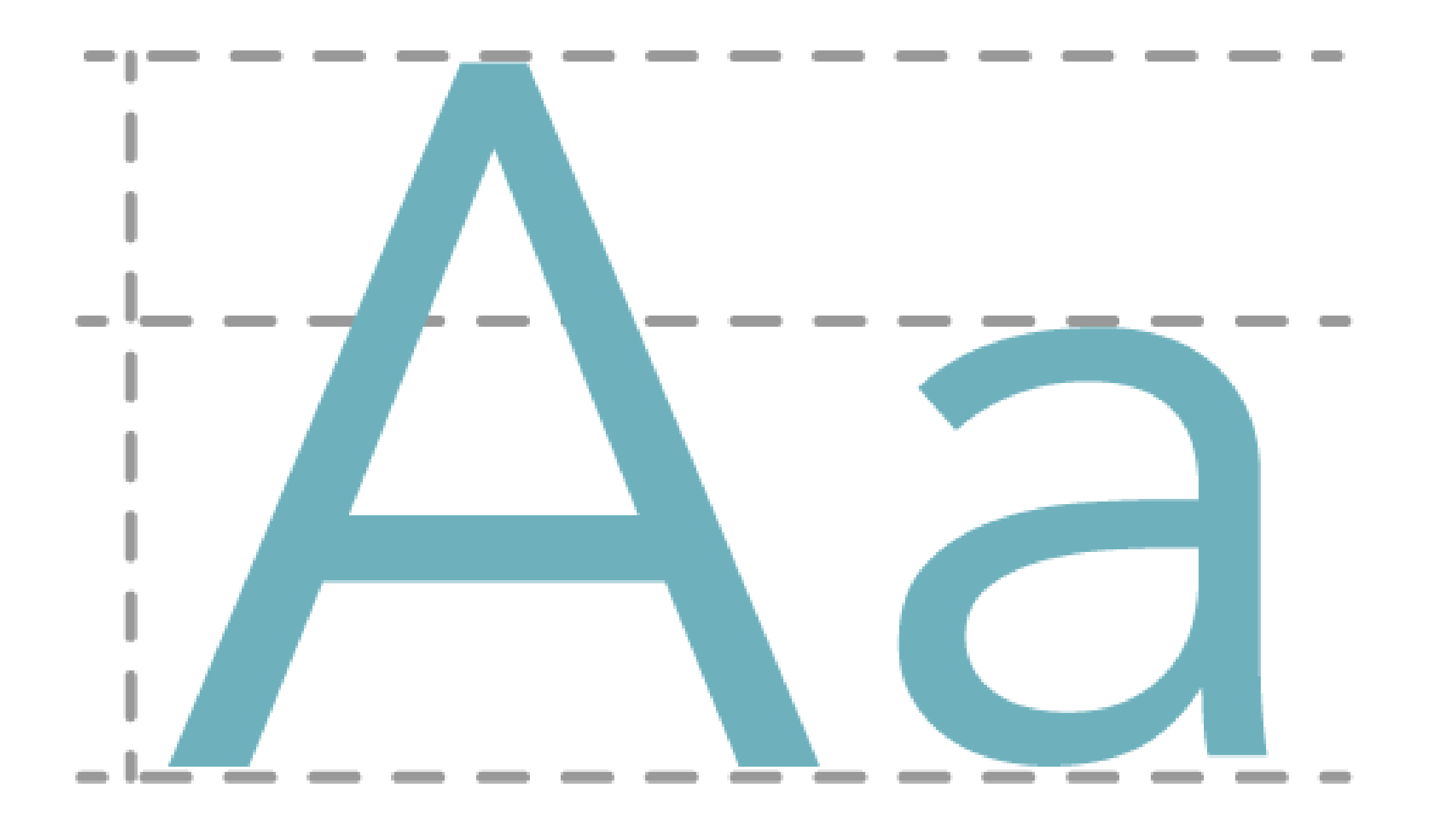

# -> Arial < Times New Roman

# - Helvetica -

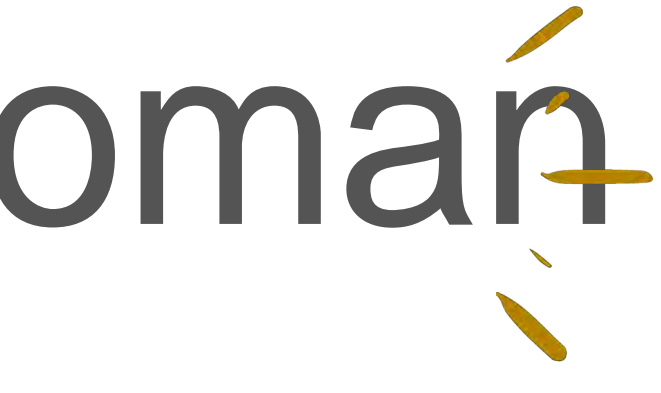

## Title

- Font Size: should be *at least* 48 points or greater
- Type title: in ALL CAPS
- Type authors: in Upper And Lower Case

## Sub-Title

- Font Size: should be *at least* 48 points
- Type sub-title: in ALL **CAPS**

## POSTER TITLE **Author Name**

## **SUB-TITLE**

## **Body Text**

- Font Size: should be 24-32 points, including captions
- Type body: in sentence style.

The quick, brown fox jumps over a lazy dog.

## Typ o g raphy - Summ ary

- Keep it simple, no more than two fonts —generally one for the titles and one for the body text.
- When selecting a font you can't go wrong with the classics: Arial, Times New Roman or Helvetica.

# Balance Section

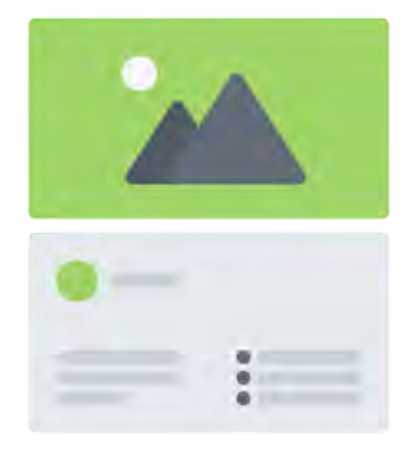

#### **High Salt Loading Increases Brain Derived Neurotrophic Factor in Supraoptic Vasopressin Neurons**

Kirthikaa Balapattabi, Joel T Little and J. Thomas Cunningham, Ph.D. Department of Physiology & Anatomy, University of North Texas Health Science Center, Fort Worth, TX

#### **BACKGROUND**

Arginine vasopressin (AVP) is a peptide hormone that is synthesised in magnocellular neurosecretory cells (MNCs) present in the supraoptic nucleus (SON) and paraventricular through the hypothalamic-hypophyseal tract from hypothalamus to the posterior pituitary nucleus (PVN) of the hypothalamus. Arginine vasopressin is axonally transported where it is released into systemic circulation. The release of AVP is regulated primarily by plasma osmolality, blood pressure and blood volume. Increased plasma osmolality activates hypothalamic MNCs increasing circulating AVP which acts. at the kidneys to increase water reabsorption and maintain homeostasis. Conversely, decreased plasma osmolality is associated with inhibition of AVP MNCs, reduced plasma AVP and diuresis. A linear relationship between plasma AVP and osmolality is observed during normal conditions and requires highly coordinated excitatory and inhibitory postsynaptic responses.

#### **HYPOTHESIS**

BDNF from the Supraoptic Nucleus (SON) contributes to increased vasopressin release in high SL rats. Altered synaptic homeostasis of vasopressinergic MNCs could contribute to disease. For example, congestive in these diseases. Despite the vast amount of knowledge available about the regulation conditions in which circulating AVP is abnormally elevated, heart failure and decompensated cirrhosis can be associated with dilutional hyponatraemia. The development of hyponatraemia is associated with increased morbidity and mortality of AVP neurones, the pathophysiology of inappropriate AVP secretion remains unknown. Increased AVP release into systemic circulation from MNCs despite elevated mean arterial pressure (MAP) is reported during high salt loading (SL) (ie, giving rats only

#### **METHODS**

Rats were bilaterally injected in the SON (300 nL each side) with an AAV2 serotype conjugated with a shRNA directed against BDNF, a mCherry reporter and a U6 promoter (shBDNF). Another group of rats received bilateral SON injections of equal titre and amount of AAV2 conjugated with a scrambled (SCR) sequence of shRNA as controls. The vectors were injected at a titre of  $1.0 \times 1013$  GC mL-1. Each rat was anaesthetised with isoflurane (2%-3%) and placed in a stereotaxic frame. Their skulls were exposed and levelled between lambda and bregma.

#### **RESULTS**

Using LCM, we verified the accuracy of the stereotaxic injections by visualising the mCherry reporter (Figure 1A) and collected the SONs to measure changes in the BDNF mRNA and AVP hnRNA expression using quantitative RT-PCR by the 2- $\triangle\triangle C$ t method. Rats that did not have successful virus injections in the SON were analysed separately. One-way ANOVA revealed significant difference between the groups in BDNF (F3,23 = 5.78, P < 0.05) and AVP (F3,23 = 8.83,  $P < 0.05$ ) gene expression. Bonferroni post-hoc analysis showed that salt loading significantly increased BDNF and AVP gene expression in the SON of rats injected with SCR compared to the euhydrated rats (Bonferroni t tests, all P < 0.05) (Figure 1). Post-hoc multiple comparison of mRNA levels between Salt SCR and Salt shBDNF groups showed that SON injections of shBDNF significantly blocked the increases in BDNF mRNA (Bonferroni  $t = 3.310$ ,  $P < 0.05$ ) and AVP hnRNA (Bonferroni  $t = 4.09$ ,  $P < 0.05$ ) in the SON of salt loaded rats. In rats with injections of shBDNF outside of the SON, salt loading significantly increased BDNF mRNA in the SON (F3,12 = 7.33,  $P < 0.05$ ) (Figure 2) and the increase produced by salt loading was not different compared to the Salt SCR group (Bonferroni  $t =$  $0.37, P > 0.05$  (Figure 2).

We used mCherry expression to verify the specificity of stereotaxic injections (Figure 3). One-way ANOVA analysis revealed significant difference between the groups in TrKB phosphorylation (F3.23 = 6.778, P < 0.05) and KCC2 phosphorylation (F3,24 = 4.546, P < 0.05). Seven days of 2% salt loading significantly increased TrkB phosphorylation without affecting total TrkB expression and decreased phosphorylation of KCC2 (Bonferroni t tests, all P < 0.05) (Figure 3) in the SON of rats injected with the control vector compared to the euhydrated rats. Virally mediated BDNF knockdown in the SON of salt loaded rats significantly prevented the increase in TrkB phosphorylation and decrease in KCC2 phosphorylation compared to euhydrated rats (Bonferroni t tests, all  $P < 0.05$ ) (Figure 3). One to two rats in each group did not have successful virus injections in the SON, as confirmed at the end of the experiment using either LCM/quantitative RT-PCR or western blot analysis, and the results were excluded from the data analysis in all of the subsequent experiments.

## Un-Balanced Poster

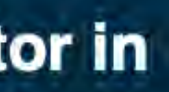

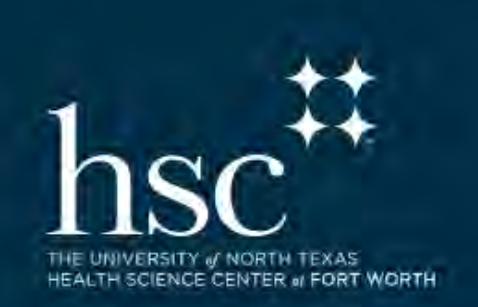

#### **CONCLUSION**

AVP MNCs are regulated by negative-feedback from arterial baroreceptors mediated by Circulating AVP is primarily determined by the activity of MNCs located in the PVN and this baroreceptor inhibition by altering chloride homeostasis of MNCs through a BDNF-GABAA inhibition. Previous studies have established that chronic salt loading can impair TrkB signalling mechanism, changes in the regulatory mechanism to obtain a complete understanding of the pathophysiology of inappropriate AVP release. The results of the present study show that the SON is the source of BDNF resulting in an inappropriate release of AVP in salt loaded rats. SON of the hypothalamus, related to the decrease in circulating AVP, although this was not tested. Elevation of It is important to identify the source of BDNF leading to In addition, MNCs are reported to express both BDNF and Because SON is less heterogeneous than PVN and we previously observed salt. Knocking down BDNF in the SON of salt loaded rats significantly attenuated the increases in AVP hnRNA in the SON and circulating AVP normally associated with salt loading.

#### **FUTURE DIRECTION**

The present study advances our understanding about the pathophysiology of AVP neurone regulation. Identifying the source of BDNF underlying the changes in postsynaptic inhibition of AVP neurones in response to salt loading may result in novel strategies for reducing AVP secretion in other pathological states, such as heart and liver failure.

- · To determine changes in intracellular chloride concentration [CI]] using ClopHensorN
- . To determine possible role of BDNF-TrKB signaling in elevated AVP release associated with liver cirrhosis

#### **Acknowledgments**

The authors thank M. Bachelor and Dr L. A. Wang for their assistance. This work was supported by R01 HL119458 to JTC and AHA18PRE34060035 to KB.

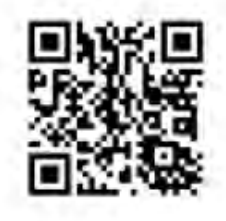

#### High Salt Loading Increases Brain Derived Neurotrophic Factor in Supraoptic **Vasopressin Neurons**

Kirthikaa Balapattabi, Joel T Little and J. Thomas Cunningham, Ph.D. Department of Physiology & Anatomy, University of North Texas Health Science Center, Fort Worth, TX

#### **BACKGROUND**

Altered synaptic homeostasis of the vasopressin (AVP) neurons contributes to elevated circulating AVP and increased in blood pressure during high salt loading (SL). Previous studies show that SL impairs baroreceptor mediated GABAA inhibition of rat AVP neurons through Brain-Derived Neurotrophic Factor (BDNF). BDNF increases intracellular chloride through tyrosine receptor kinase B (TrKB) receptor activation and KCC2 downregulation causing sustained release of AVP. However, the source of BDNF is not known.

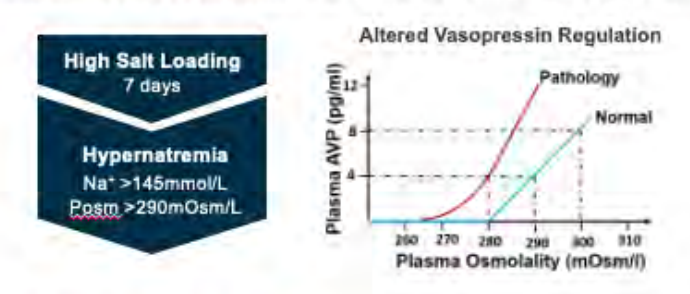

#### **HYPOTHESIS**

BDNF from the Supraoptic Nucleus (SON) contributes to increased vasopressin release in high SL rats

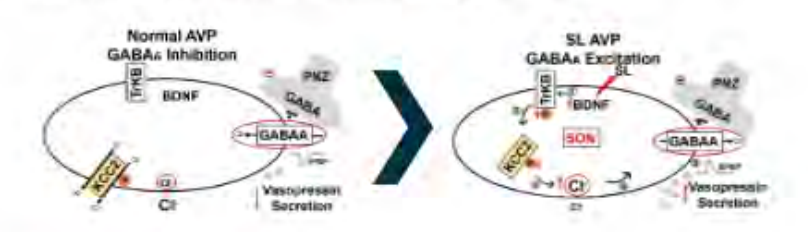

#### **METHODS**

Rats were bilaterally injected in the SON (300 nL each side) with an AAV2 serotype conjugated with a shRNA directed against BDNF, a mCherry reporter and a U6 promoter (shBDNF). Another group of rats received bilateral SON injections of equal titre and amount of AAV2 conjugated with a scrambled (SCR) sequence of shRNA as controls. The vectors were injected at a titre of 1.0 x 1013 GC mL-1. Each rat was anaesthetised with isoflurane (2%-3%) and placed in a stereotaxic frame. Their skulls were exposed and levelled between lambda and bregma.

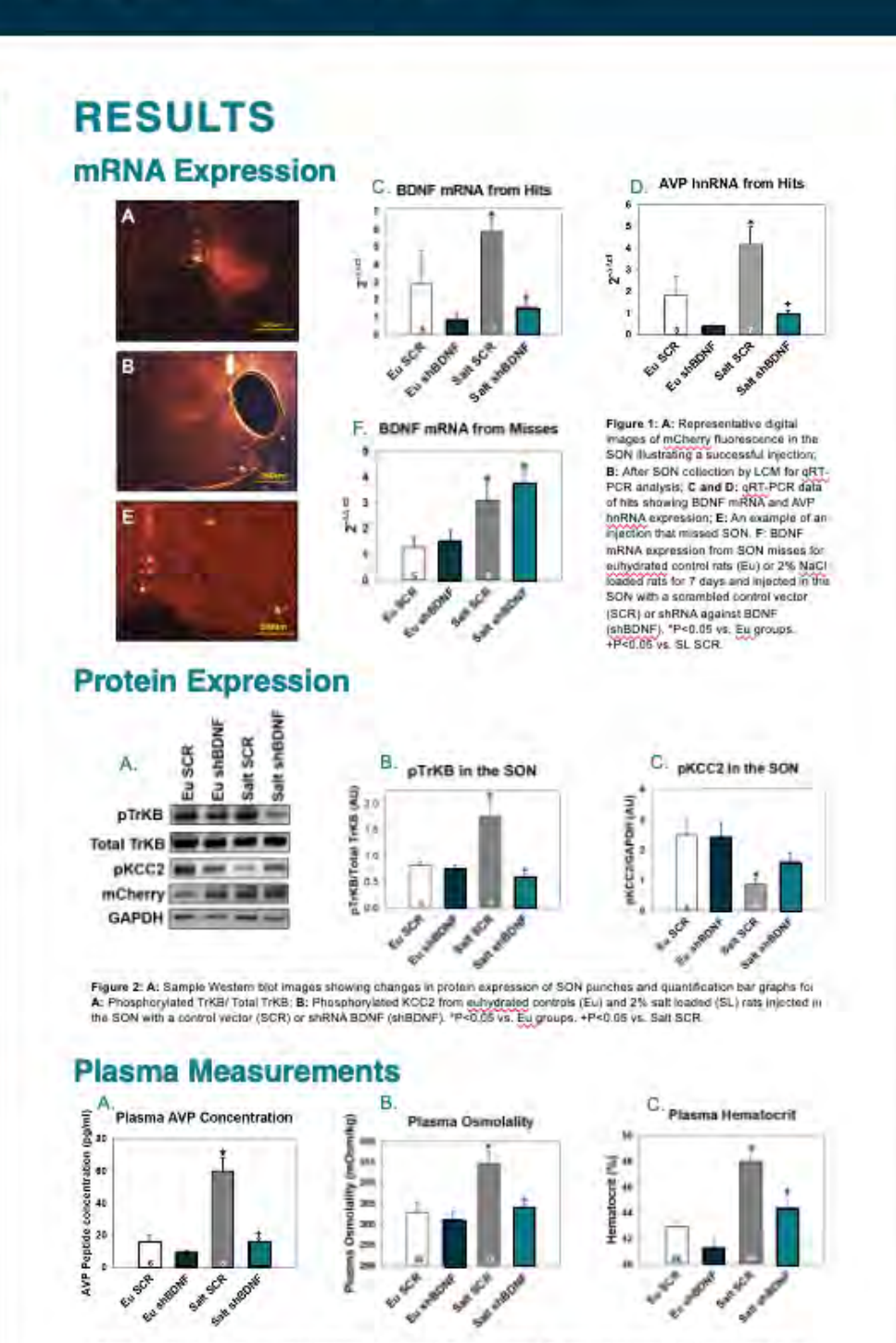

Figure 3: Changes in various plasma parameters A: Plasma AVP Concentration; B: Plasma Osmolaity; and C: Hernátocrit from hydrated controls (Eu) and 2% sait loaded (SL) rats injected in the SON with a control vector (SCR) or shRNA BDNF (shBDNF) ouhydrated controls (Eu) and A materials and SCR.<br>RP=0.05 vs. Control groups. +P<0.05 vs. Salt SCR.

## Balanced Poster

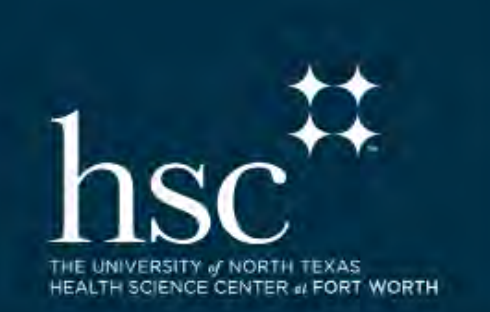

#### **CONCLUSION**

The results indicate that BDNF produced in the SON is necessary for increased vasopressin secretion during high salt loading.

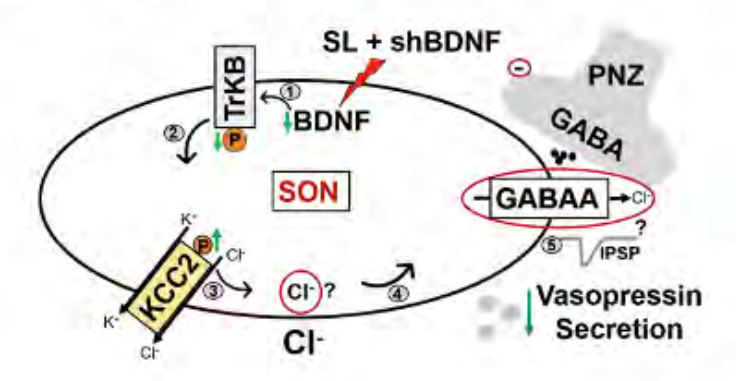

#### **FUTURE DIRECTION**

The present study advances our understanding about the pathophysiology of AVP neurone regulation, Identifying the source of BDNF underlying the changes in postsynaptic inhibition of AVP neurones in response to salt loading may result in novel strategies for reducing AVP secretion in other pathological states, such as heart and liver failure.

- . To determine changes in intracellular chloride concentration [CI]I using ClopHensorN
- . To determine possible role of BDNF-TrKB signaling in elevated AVP release associated with liver cirrhosis

#### **Acknowledgments**

The authors thank M. Bachelor and Dr L. A. Wang for their assistance. This work was supported by R01 HL119458 to JTC and AHA18PRE34060035 to KB.

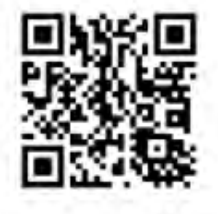

## Im age Best Practices

- images should be imported as jpeg or png formats preferably 300 dpi (dots per inch) for printing large scale or 72 dpi for large dimensions
- this step prevents your images from appearing pixelated

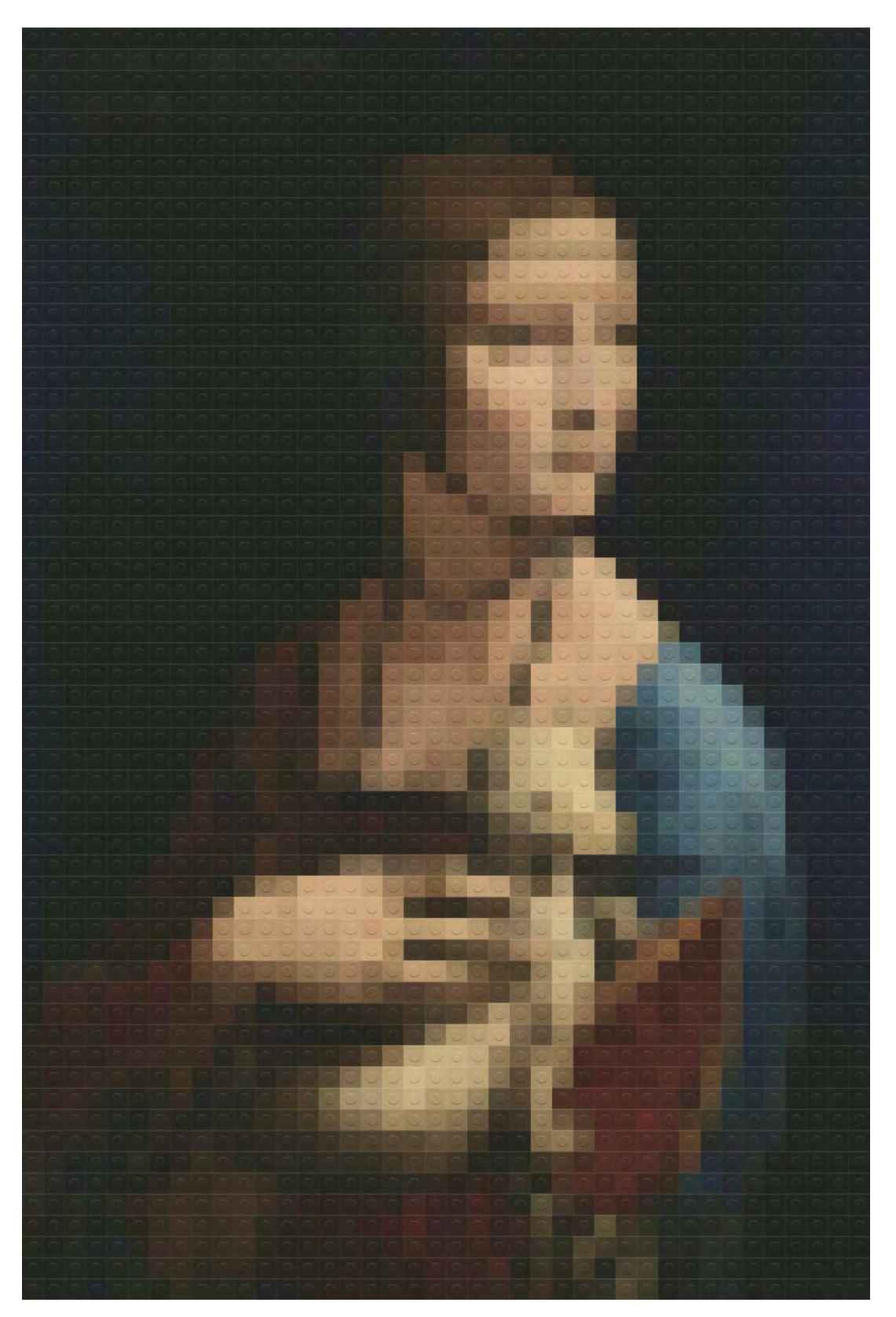

Photo by Lucas Hoang on Unsplash

- [Un sp la sh](https://unsplash.com) Online resource for free usable images.
- [Stocksy](https://www.stocksy.com) Resource for art forward stock photos and footage. (not free!)

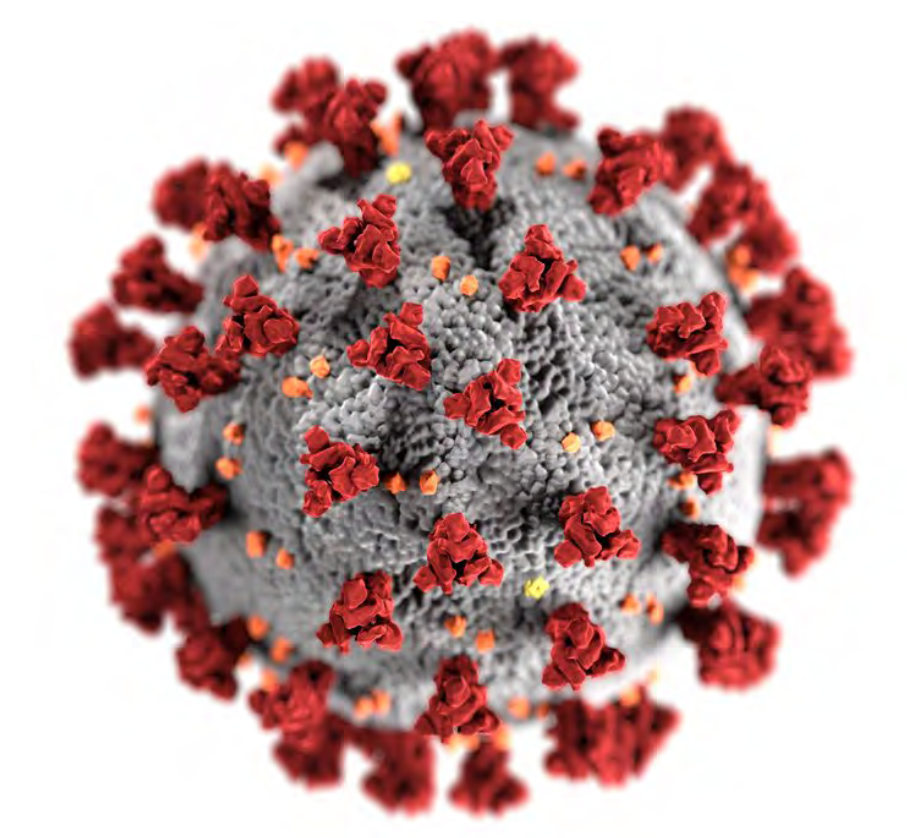

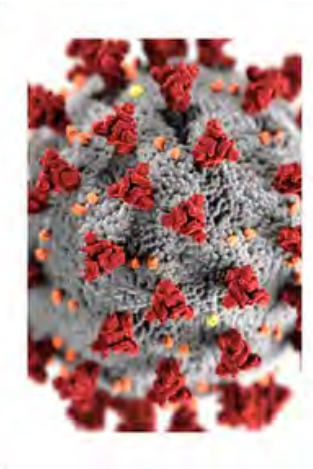

#### Say thanks

Give a shoutout to CDC on social or copy the text below to attribute.

 $\times$ 

Ō

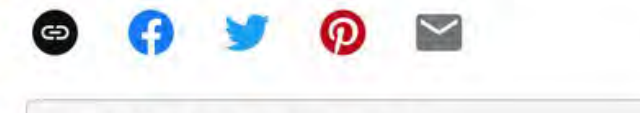

Photo by CDC on Unsplash

## Image Resources - Generic

## Image Resources - Biomedical

- Open-I A resource of the **National Library of** M[edi](https://unsplash.com/) [cine, the website is an](https://unsplash.com/)  [open access biomedical](https://unsplash.com/)  image search engine.
- BioRender Tool to help scientists create and share beautiful, professional scientific figures.

## Balance - Summary

- Your poster should be more than just words.
- Where possible include images and graphs to create balance and to communicate your content in a different way.
- Avoid copyright materials on your poster.
- Always give credit to the photographer or cite the source.

# Color Section

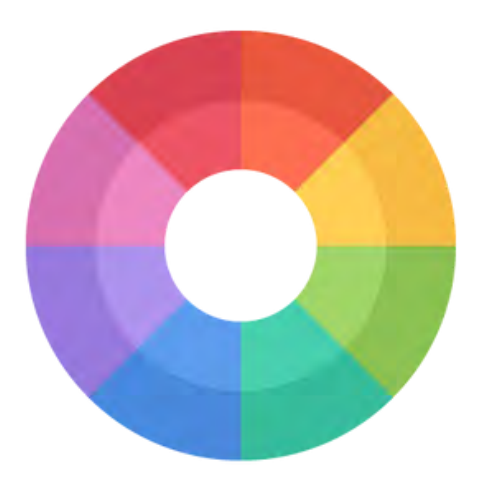

## Color - Sum m ary

- Avoid large areas of black or extremely dark colors. Dense areas of ink can make the paper weak and takes a long time to dry.
- Consider matching your color palette with your imagery.
- Some institutions require you use their brand colors. [For more details about the HSC brand visit the Office](https://www.unthsc.edu/marketing-and-communications/resources/templates/)  of Marketing & Communications

RGB 37 55 70 CMYK 88 57 27 65 HEX 25374 6

PMS 7546 C

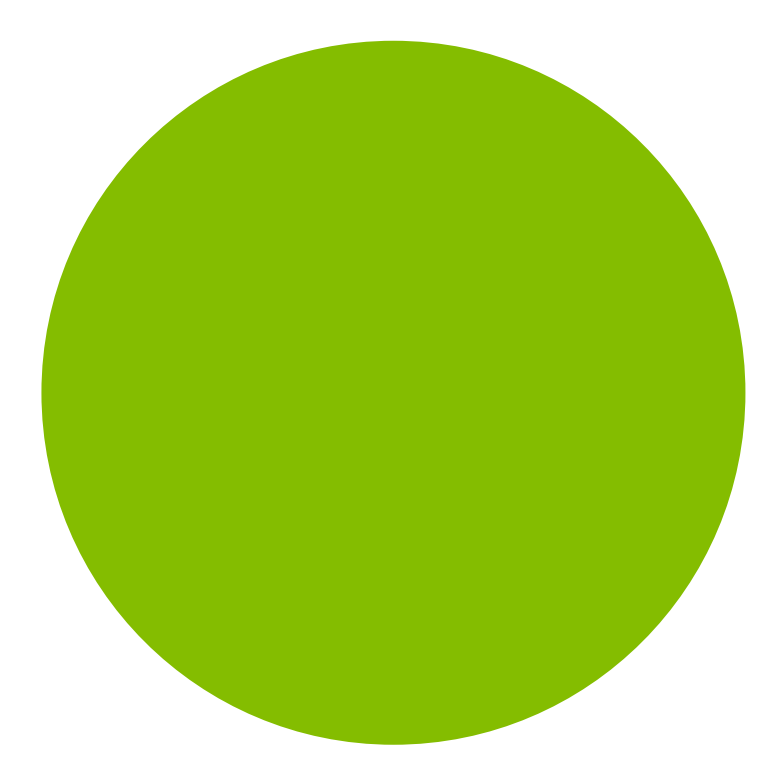

#### RGB 132 18 9 0 CMYK 48 0 100 1 HEX 8 4 BD0 0

PMS 376 C

## HSC Colors

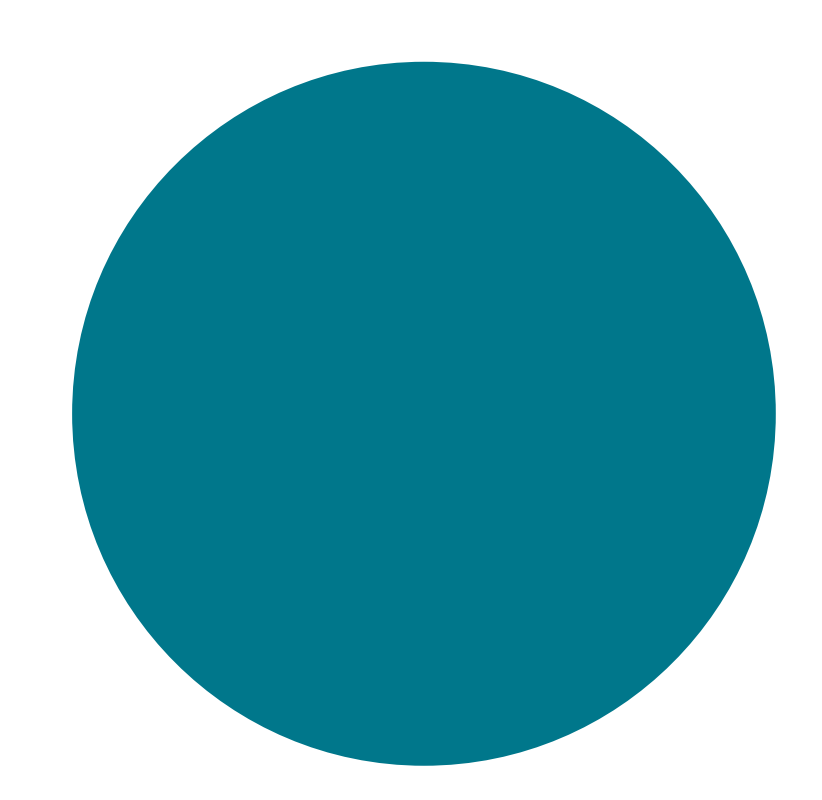

RGB 0 119 139 CMYK 10 0 0 24 30 HEX 0 0 778 B

P MS 314 5 C

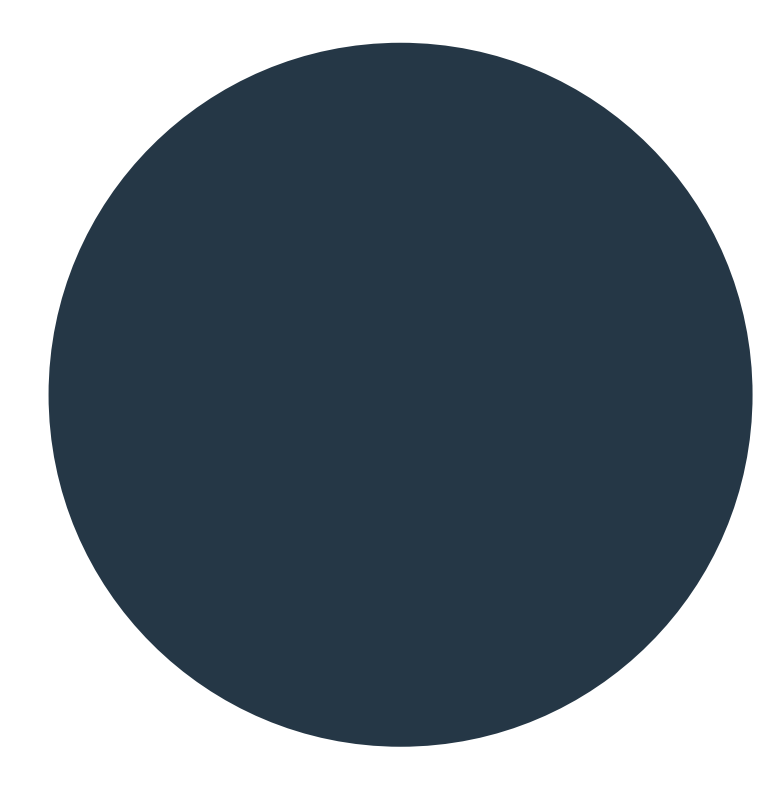

# Layout<br>Section

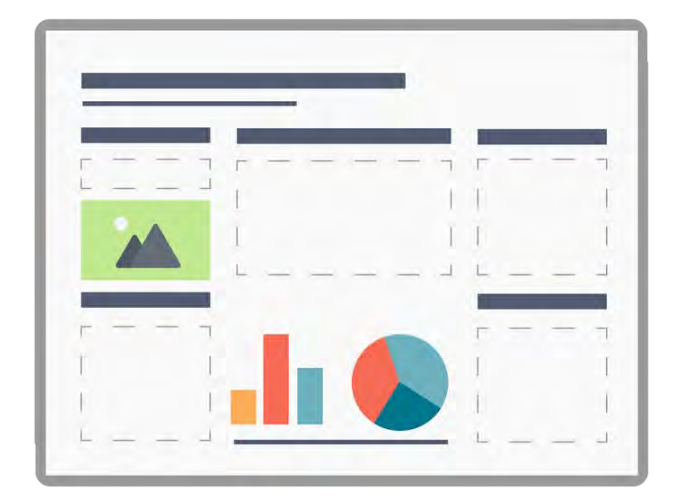

# ORCID

#### High Salt Loading Increases Brain Derived Neurotrophic Factor in Supraoptic **Vasopressin Neurons**

**RESULTS** 

mRNA Expression

Kirthikaa Balapattabi, Joel T Little and J. Thomas Cunningham, Ph.D. Department of Physiology & Anatomy, University of North Texas Health Science Center, Fort Worth, TX

#### **BACKGROUND**

Altered synaptic homeostasis of the vasopressin (AVP) neurons contributes to elevated circulating AVP and increased in blood pressure during high salt loading (SL). Previous studies show that SL impairs baroreceptor mediated GABAA inhibition of rat AVP neurons through Brain-Derived Neurotrophic Factor (BDNF). BDNF increases intracellular chloride through tyrosine receptor kinase B (TrKB) receptor activation and KCC2 downregulation causing sustained release of AVP. However, the source of BDNF is not known.

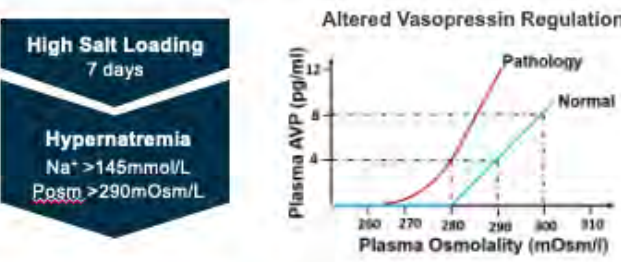

#### **HYPOTHESIS**

Normal AVP GABAs Inhibi

250 270 280 290 300 310 Plasma Osmolality (mOsm/l)

**ABA** Excitatio

**Protein Expression** Total TrKB **The age of the** 

BDNF from the Supraoptic Nucleus (SON) contributes to increased vasopressin release in high SL rats

CODES

#### **METHODS**

Rats were the SON (300 nL each side) with an AAV<sub>2</sub> d with a shRNA directed against BDNF, a ind a U6 promoter (shBDNF). Another group of  $mC$ pilateral SON injections of equal titre and amount of onjugated with a scrambled (SCR) sequence of shRNA as controls. The vectors were injected at a titre of 1.0 x 1013 GC mL-1. Each rat was anaesthetised with isoflurane (2%-3%) and placed in a stereotaxic frame. Their skulls were exposed and levelled between lambda and bregma.

#### **Plasma Measurements**

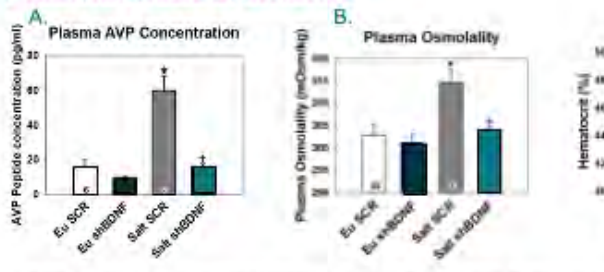

**FUTURE DIRECTION** pKCC2 in the SON advances our understanding about the pTrKB in the SON The pres pathophy /P neurone regulation, Identifying the source of anges in postsynaptic inhibition of AVP **BDNF** un alt loading may result in novel strategies neurones o other pathological states, such as for reducing heart and live ellular chloride concentration [CI]I mine d **F-TrKB** signaling in elevated rrhosis Plasma He  $AG_{12}$ The authors Wang for t supp Figure 3: Changes in various plasma parameters A: Plasma AVP Concentration: B: Plasma Osmolatty: and C: Hematoort, from subjected controls (Eu) and 2% said toaded (SL) rats latenced in the SON with a posted vector (SCR) or shRNA BDNF (shBDNF)

D. AVP hnRNA from Hits

EU SUP WHAT SOF STATES

Figure 1: A: Representative digital<br>Images of mCherry fluorescence in the<br>SON Illustrating a successful injection;

B: After SON collection by LCM for qRT-<br>PCR analysis, C and D: qRT-PCR data<br>of hits showing BDNF mRNA and AVP

hnRNA expression; E: An example of an<br>injection that missed SON. F: BDNF

MRNA expression from SON misses for eutry paper and them don't make NaCl<br>Saded rats for 7 days and injected in the

SON with a scrambled control vector (SCR) or shRNA against BDNF

(shBDNF). "P<0.05 vs. Eu groups<br>+P<0.05 vs. SL SCR.

C. BONF mRNA from Hits

**BDNF mRNA from Misse** 

#### **CONCLUSION**

The results indicate that BDNF produced in the SON is necessary for increased vasopressin secretion during high salt loading.

THE UNIVERSITY of NORTH TEXAS

HEALTH SCIENCE CENTER at FORT WORTH

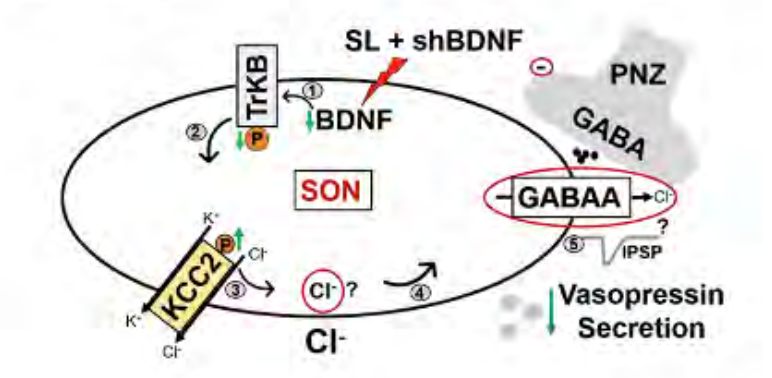

#### High Salt Loading Increases Brain Derived Neurotrophic Factor in Supraoptic **Vasopressin Neurons**

Kirthikaa Balapattabi, Joel T Little and J. Thomas Cunningham, Ph.D. Department of Physiology & Anatomy, University of North Texas Health Science Center, Fort Worth, TX

#### **BACKGROUND**

Altered synaptic homeostasis of the vasopressin (AVP) neurons contributes to elevated circulating AVP and increased in blood pressure during high salt loading (SL). Previous studies show that SL impairs baroreceptor mediated GABAA inhibition of rat AVP neurons through Brain-Derived Neurotrophic Factor (BDNF). BDNF increases intracellular chloride through tyrosine receptor kinase B (TrKB) eceptor activation and KCC2 downregulation causing sustained elease of AVP. However, the source of BDNF is not known.

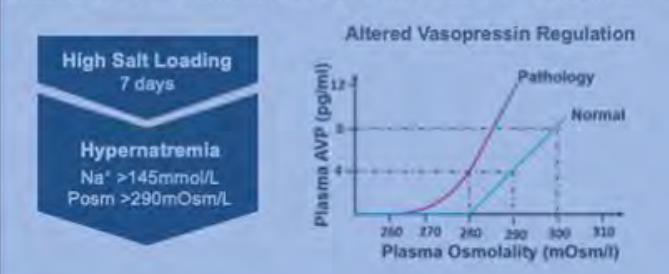

#### **HYPOTHESIS**

BDNF from the Supraoptic Nucleus (SON) contributes to increased vasopressin release in high SL rats

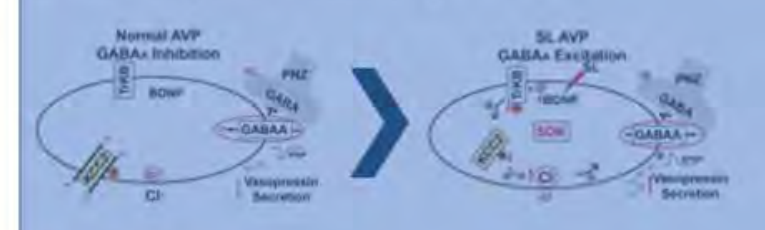

#### **METHODS**

Rats were bilaterally injected in the SON (300 nL each side) with an AAV2 serotype conjugated with a shRNA directed against BDNF, a mCherry reporter and a U6 promoter (shBDNF). Another group of rats received bilateral SON injections of equal titre and amount of AAV2 conjugated with a scrambled (SCR) sequence of shRNA as controls. The vectors were injected at a titre of 1.0 x 1013 GC mL-1. Each rat was anaesthetised with isoflurane (2%-3%) and placed in a stereotaxic frame. Their skulls were exposed and levelled between lambda and bregma.

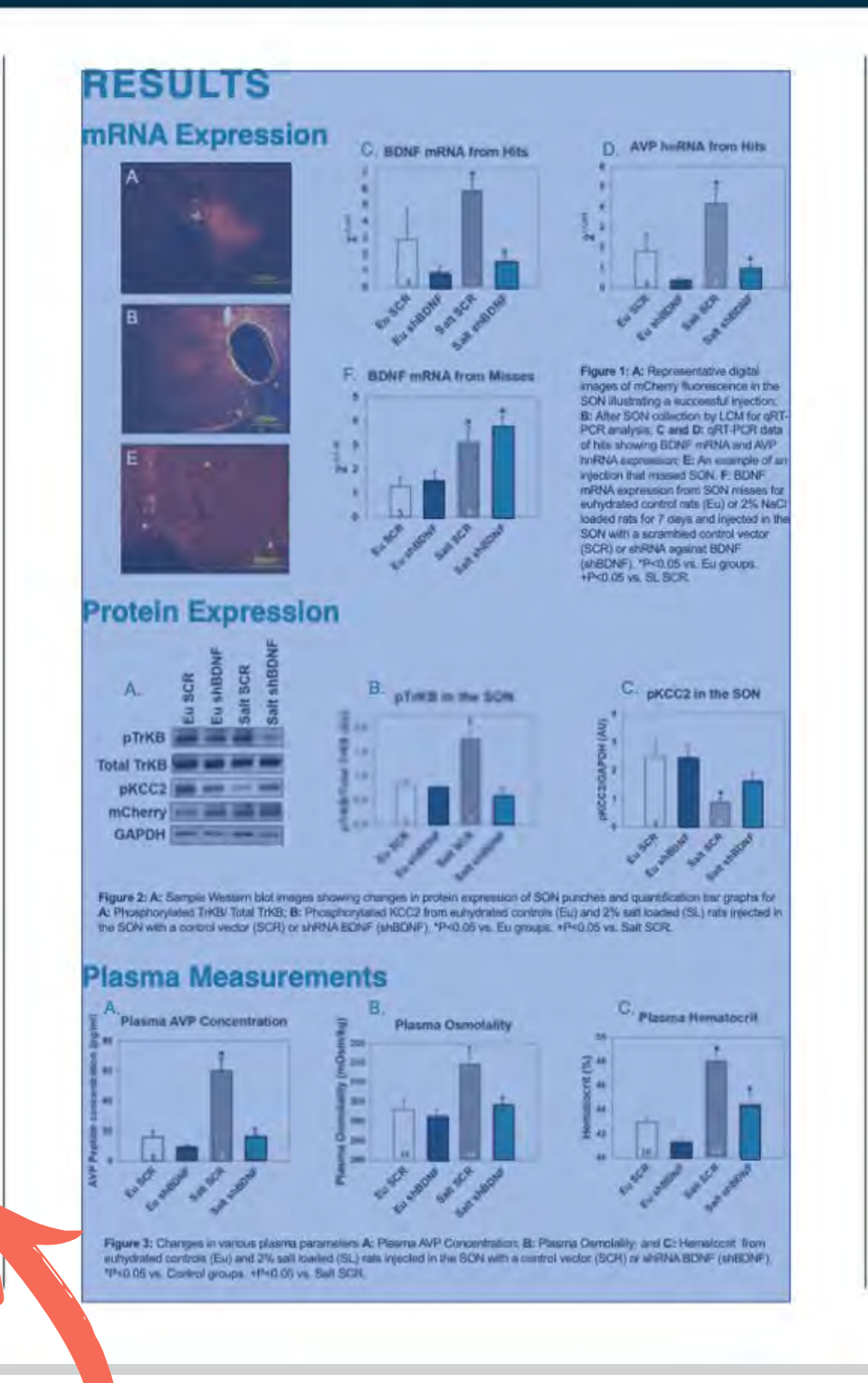

consistent margins

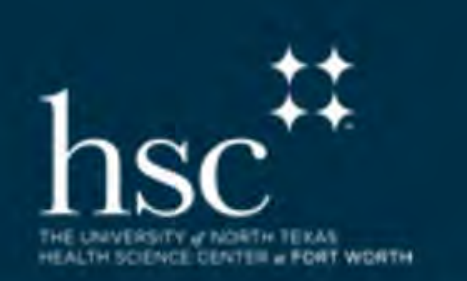

#### **CONCLUSION**

The results indicate that BDNF produced in the SON is ecessary for increased vasopressin secretion during high salt loading.

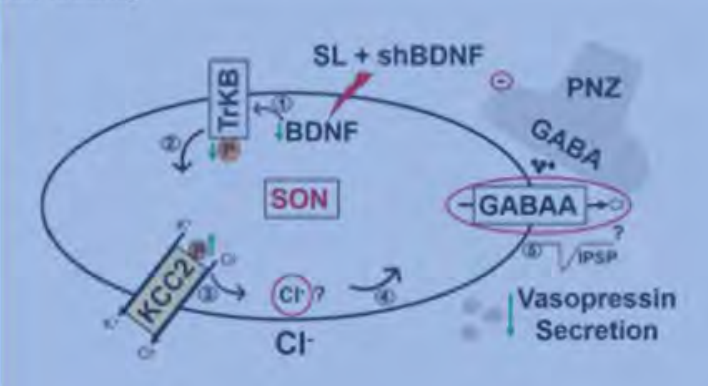

#### **FUTURE DIRECTION**

The present study advances our understanding about the athophysiology of AVP neurone regulation. Identifying the source of BDNF underlying the changes in postsynaptic inhibition of AVP eurones in response to salt loading may result in novel strategies for reducing AVP secretion in other pathological states, such as eart and liver failure.

- To determine changes in intracellular chloride concentration [CI]I using ClopHensorN
- To determine possible role of BDNF-TrKB signaling in elevated AVP release associated with liver cirrhosis

#### **Acknowledgments**

The authors thank M. Bachelor and Dr L. A. Wang for their assistance. This work was upported by R01 HL119458 to JTC and AHA18PRE34060035 to KB.

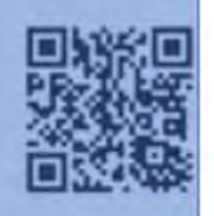

uniform "gutter"

## Layout - Summary

- Do not over crowd poster with information.
- Be conscious of the margins, information too close to the edge may be cut off.

## P A D Poster Form atting Note

## Posters must be a PDF file, size cannot exceed 700 MB!

Posters & Videos are due by 11:59 P.M. on Tuesday, March 19th, 2024!

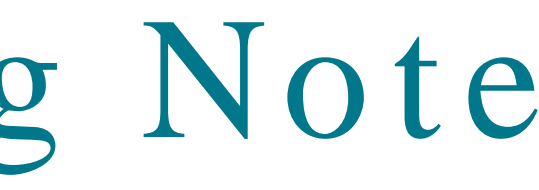

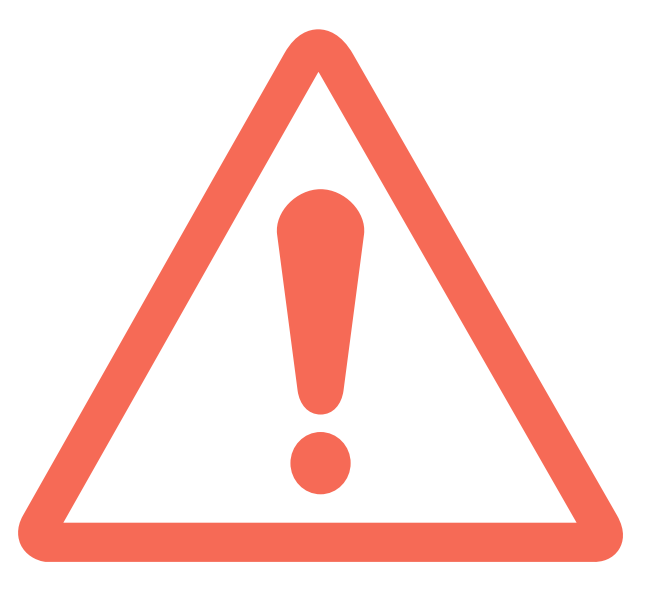

Prin ting Posters Posters can be p rin te d at One Stop Printing

HSC Office of Marketing and Communications

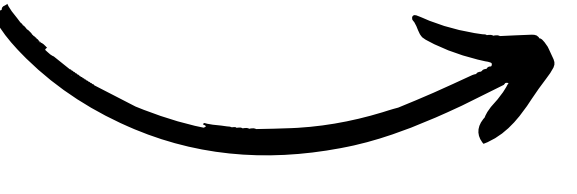

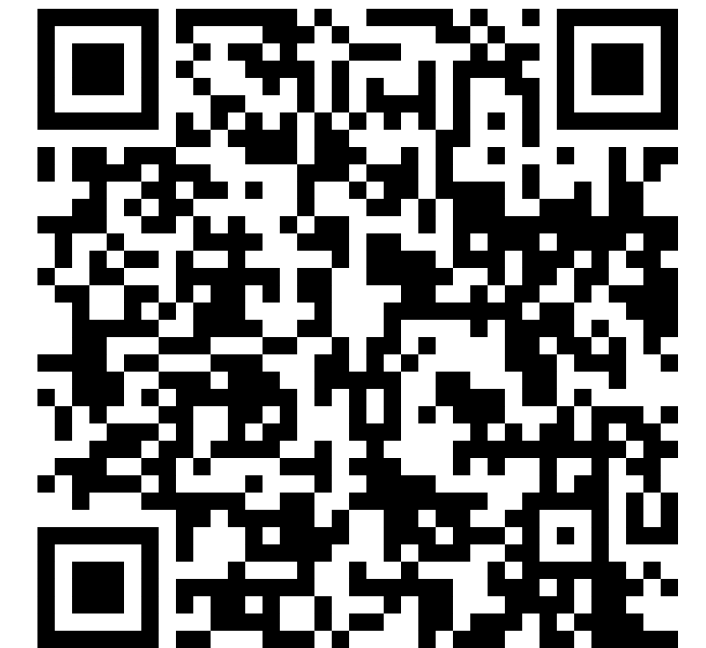

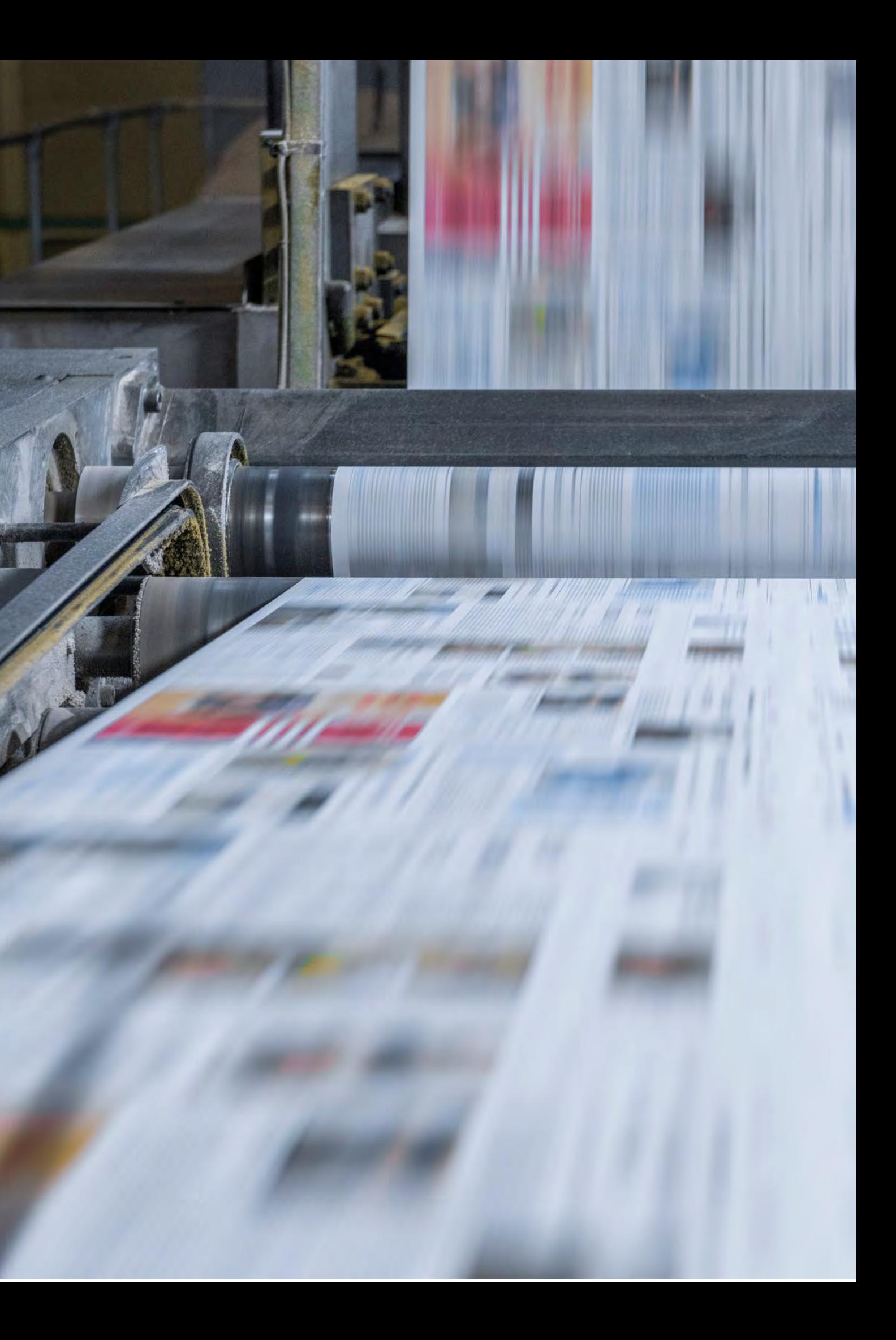

Resources

[RAD Playlist](https://www.youtube.com/playlist?list=PLwtroUCpALybMvA-j9t50iuPyvZShszW1)

## [Research Poster Guide](https://libguides.unthsc.edu/posters)

**[Scientific Writing Guide](https://libguides.unthsc.edu/writing)** 

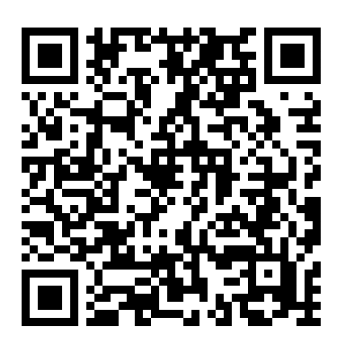

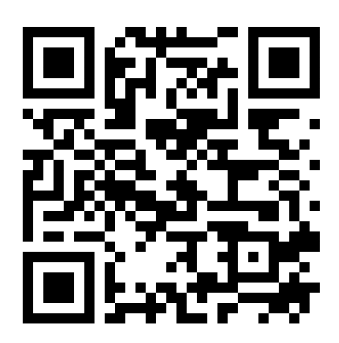

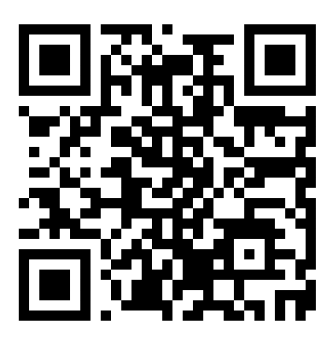

**Poster Research Questions** Contact your mentor Poster Design Questions Em a il RAD@unthsc.edu AskALibrarian@unthsc.edu Visit LIB222 Suite Chat via Library webpage Phone 817-735-2465

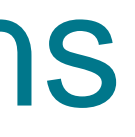